# **Preface**

To the extent possible under law, the author has dedicated all copyright and related and neighboring rights to the software *firmware obfuscation* and its documentation to the public domain. This software and its documentation are distributed without any warranty. See also [http://creativecommons.org/publicdomain/zero/1.0/.](http://creativecommons.org/publicdomain/zero/1.0/)

An incomplete framework (the flash programming code, the device's serial I/O code and the device's timer code has to be provided) for an obfuscating bootloader instead of an encrypting bootloader is presented in order not to infringe the US Export Control. This issue can be fixed easily by replacing the *primitives* (at least the hash function or the 128-bit block permutation) of the bootloader with secure code, and by omitting the writing of the obfuscation key into the firmware file (by commenting out line 18 of *makeboot*  $\rightarrow$  *Program.cs*; the obfuscated firmware file can be opened as a JSON file with TSF2JSON.EXE, see also [https://www.tellert.de/?product=tsf\)](https://www.tellert.de/?product=tsf).

#### **File Structure**

*Firmware Obfuscation.pdf*: Official documentation about the obfuscation algorithm and file format.

*Firmware Obfuscation – Internals.pdf*: Internals about the obfuscation algorithm.

*appldr*: Application loader with GUI which is used to transfer the obfuscated firmware file to the target device via a serial port.

*appldrc*: Application loader with CLI which is used to transfer the obfuscated firmware file to the target device via a serial port.

*bootldr*: Source code for the bootloader of a microcontroller to accept an obfuscated firmware file via a serial port.

*makeboot*: Command line program to generate both the modified bootloader hex file and the obfuscated firmware file. (A hex file can either be an Intel hex file or a Motorola S-record file.)

*makecfg*: Command line program to generate a configuration file, or to merge an obfuscated firmware file with a configuration.

A build of the programs requires Microsoft Visual Studio 2013 (or newer).

*appldr, appldrc, makeboot* and *makecfg* require the Microsoft .NET Framework 4 which is part of Windows 8 or newer, or which can be downloaded from

<https://www.microsoft.com/en-us/download/details.aspx?id=17718>.

And the Microsoft .NET Framework 4 Full Language Pack can be downloaded from <https://www.microsoft.com/de-de/download/details.aspx?id=3324>.

#### **Generating the Individualized Bootloader Hex File**

The individualized bootloader hex file is generated at the command line with

makeboot *device-number*

E. g. the command

makeboot 123456

will generate the bootloader hex file for the target device with serial number 123456. This file can be flashed with a standard flash application to the target microcontroller.

#### **Generating the Obfuscated Firmware File**

The obfuscated firmware file is generated at the command line with

makeboot *src-file target-file*

The *src-file* has to be of hex format, and the *target-file* will be the obfuscated firmware file (\*.tsf).

### **Generating an Erase File**

The file which erases the firmware from a device (to clear all ROM of the target device) is generated at the command line with

makeboot

# **Generating a Configuration File**

The configuration file is generated at the command line with

makecfg [-d cfgData.bin] cfg.bin target.tsf

where the optional *cfgData.bin* is the binary configuration data file, *cfg.bin* is the binary configuration file, and *target.tsf* is the target file.

#### **Merging an Obfuscated Firmware File with a Configuration File**

The merging is generated at the command line with

makecfg firmware.tsf cfg.tsf firmwareCombinedWithCfg.tsf

where *firmware.tsf* is the obfuscated firmware file, *cfg.tsf* is the configuration file, and *firmwareCombinedWithCfg.tsf* is the target file which contains both firmware and configuration.

# **Bootloader**

The bootloader needs to be modified for the target device. It compiles directly as a Win32-API CLI program, if it is left untouched. In this case, the compiled executable can be used, together with *appldr* or *appldrc*, to verify/debug the transfer of the obfuscated firmware file via a serial nullmodem cable. Note that the *slower* serial port (e. g. a hardware COM port instead of a virtual COM port) should be assigned to the application loader.

The data type *application\_info\_t* (in *appinfo.h*) is for a microcontroller of up to 32-bit width, and it is limited to 256 bytes of code. It is also the last ROM image block of the firmware file.

The default settings are for a Renesas RX64M microcontroller. The adjustable settings are at the beginning of *bootldr.h* (project *bootldr*) and of *Program.cs* (project *makeboot*).

#### **Default Memory Map of the Target Device**

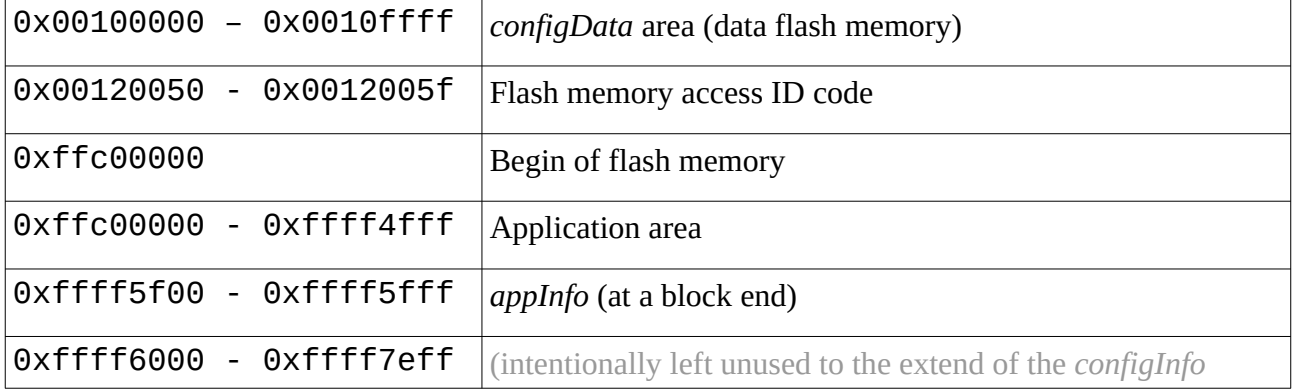

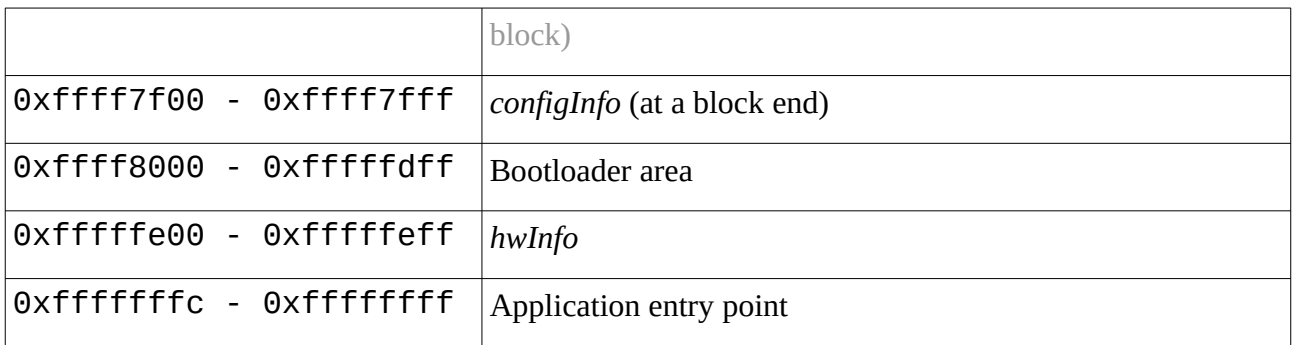

# **Entries of** *appldr.xml*

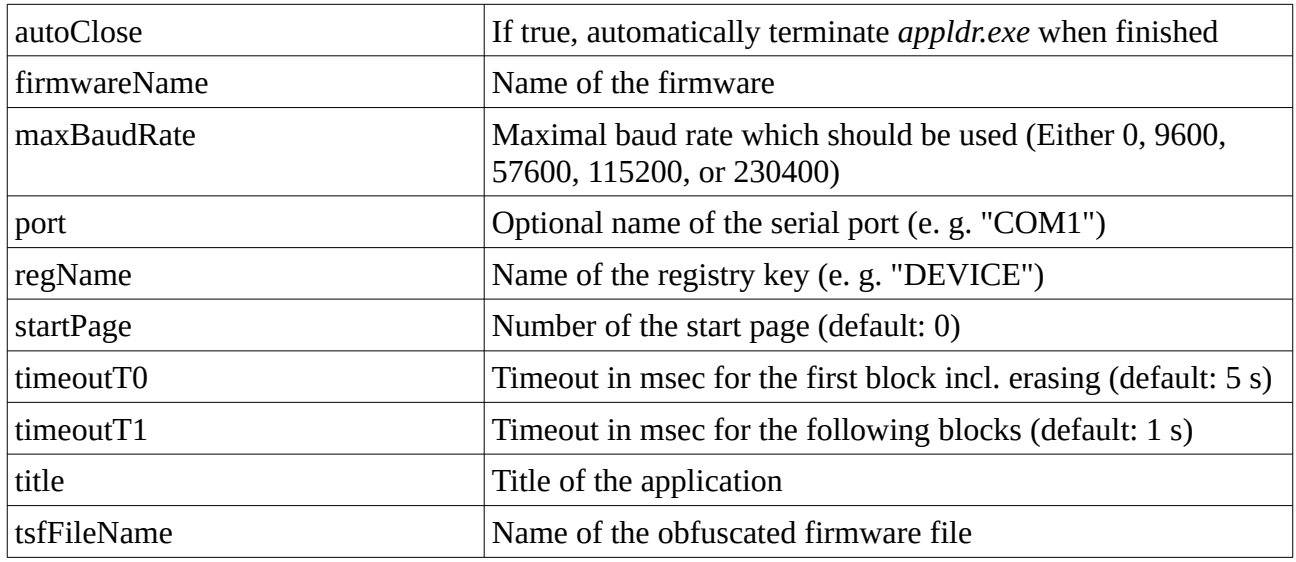

# **Entries of** *makeboot.xml*

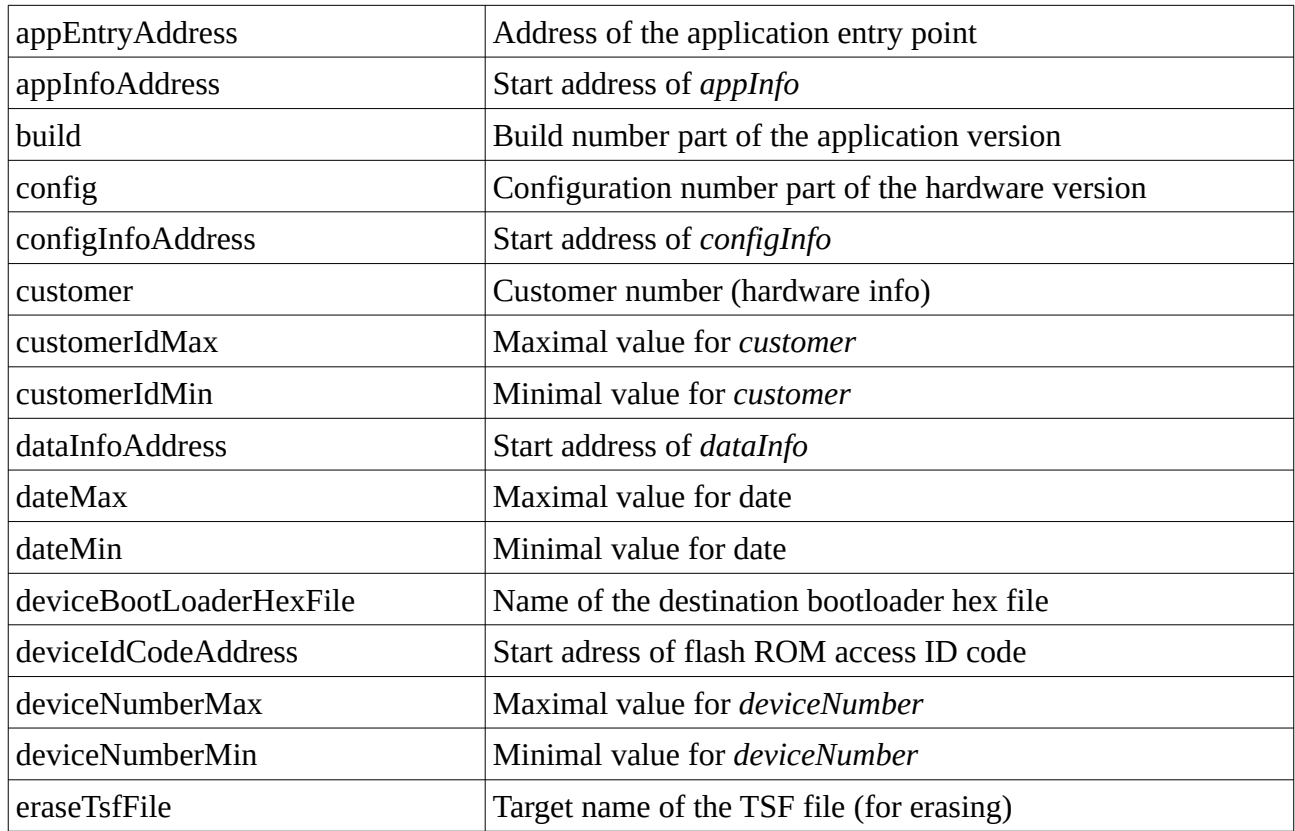

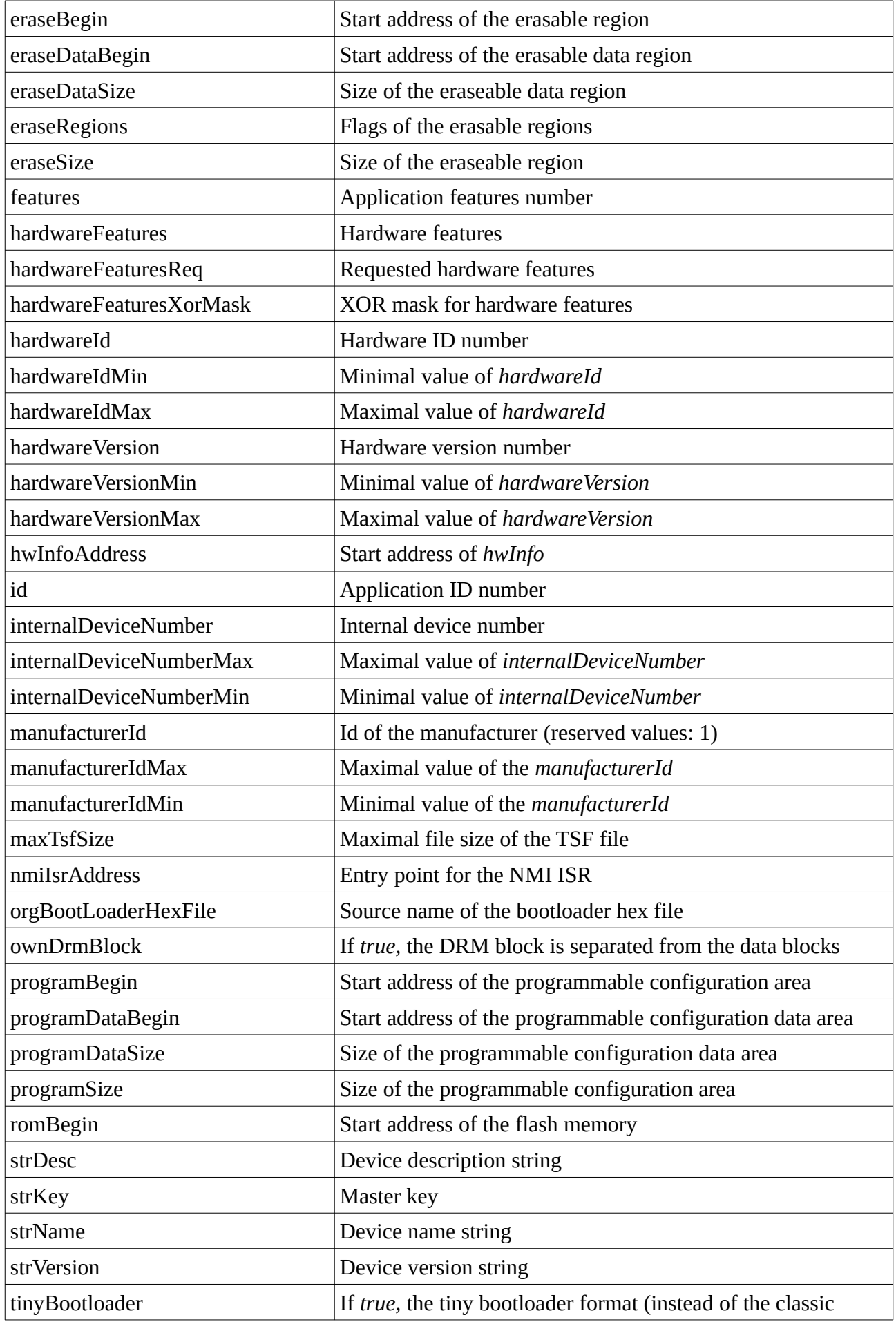

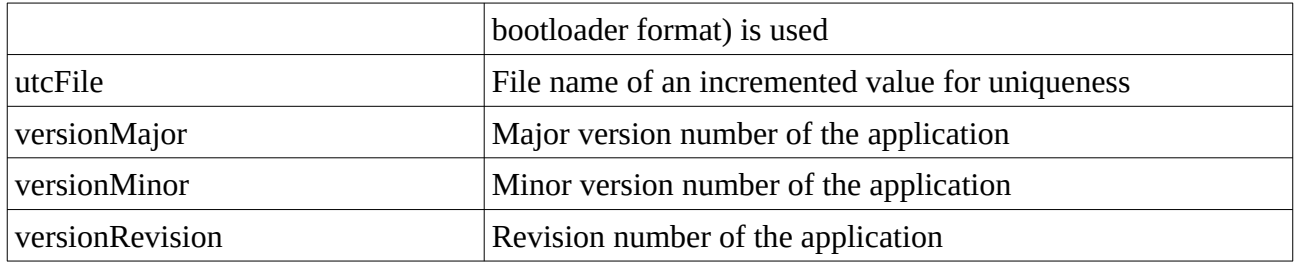

# **Entries of** *makecfg.xml*

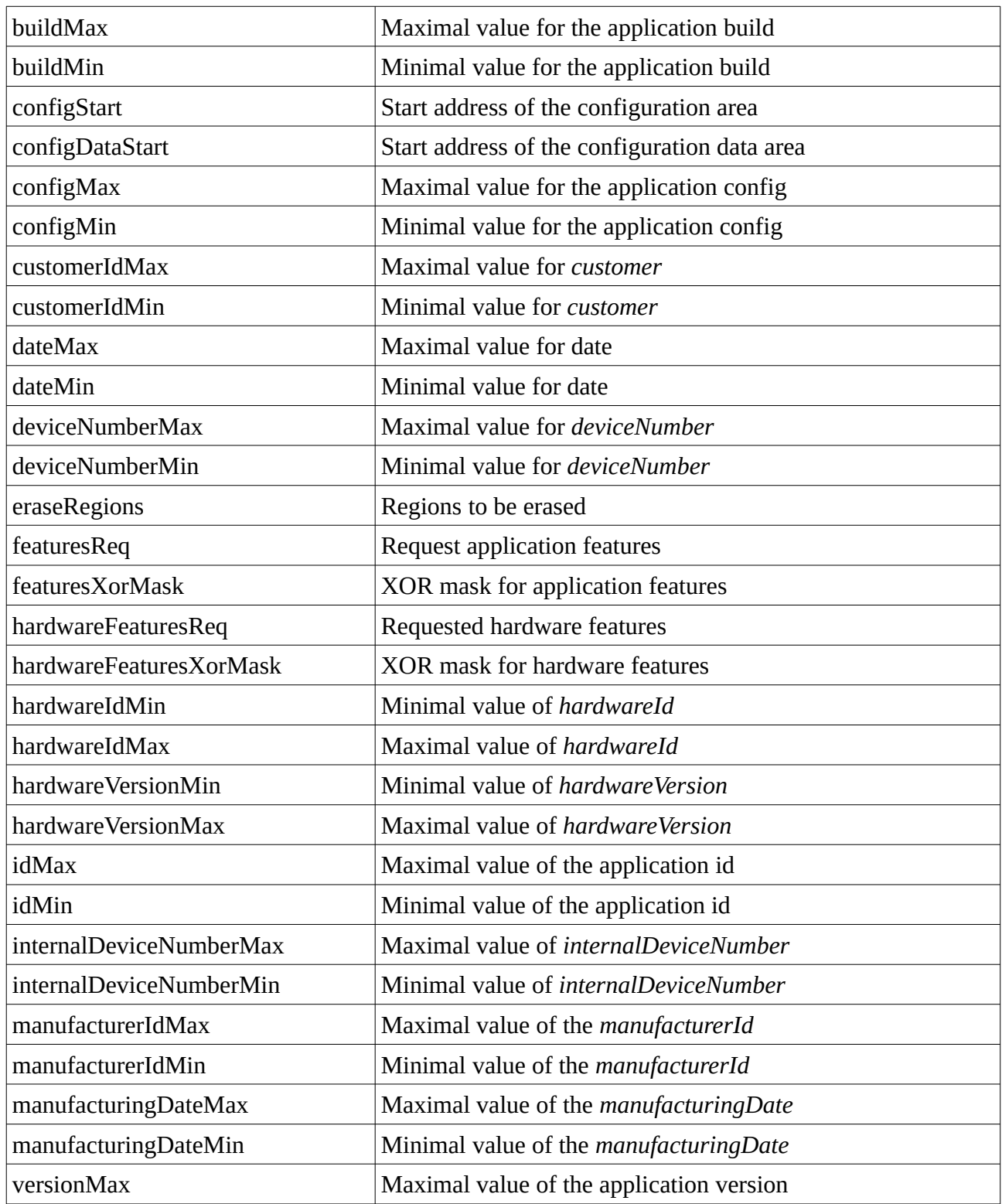

versionMin Minimal value of the application version

#### **Implementation Limitations**

*Eraseable areas* are not implemented (*erase regions* can be used instead). The bootloader files are assumed to have at least one DRM item of type *hardwareId*, otherwise the file will not be accepted by the bootloader. Programmable areas are expected to begin at addresses with low byte equals zero. The size of programmable areas is expected to be an integer multiple of 256. *Firmware.GetConfigBlocks*() should be called after *Bootloader.ReadVersion*() or *Bootloader.ReadInfo*() is executed because otherwise the block format is unknown.

#### **Internet**

The homepage of the firmware obfuscation can be found at:

<https://www.tellert.de/?product=fo>